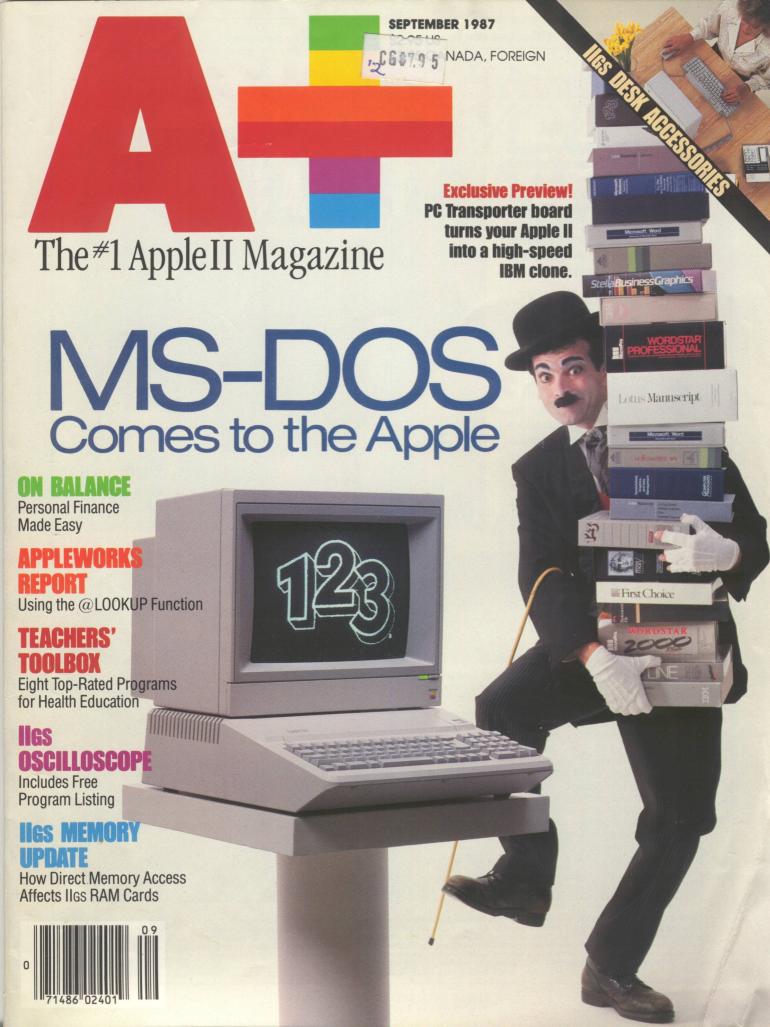

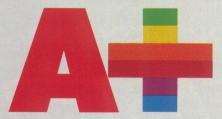

SEPTEMBER 1987/VOLUME 5/ISSUE 9

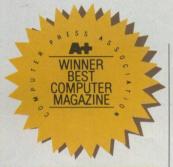

#### **COVER STORIES**

### **PC TRANSPORTER**

BY JOHN MARKOFF

PC Transporter does the seemingly impossible—it lets the Apple II Plus, IIe, and IIGS run IBM software. Here's our preview of this technological achievement.

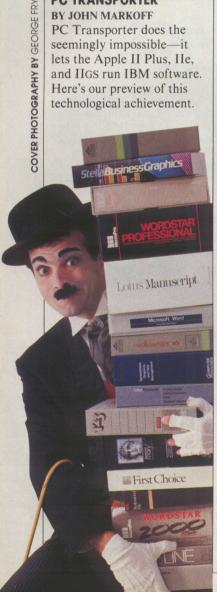

# **MOVING OVER TO** MS-DOS

BY CHARLES RUBIN Running IBM software involves dealing with the MS-DOS operating system. If you're mostly familiar with ProDOS or DOS 3.3, here's a primer on operating systems in general-and MS-DOS in particular.

# AT YOUR COMMAND

BY GARY B. LITTLE A chart showing the most common commands in ProDOS, DOS 3.3, MS-DOS, and CP/M

#### **QUICK TAKES**

#### DELUXEPAINT

BY ROBERTA SCHWARTZ AND MICHAEL CALLERY

A quick look at DeluxePaint, a program Schwartz and Callery say is reason enough to buy a IIGS

# **SLOT-BUSTER**

BY KEN LANDIS

Forget about phantom slots with Slot-Buster, a board that lets you add many functions to your Apple II.

#### ON BALANCE

BY MARY JANSIEWICZ

An easy-to-use personalfinance program from Brøderbund Software

#### APPLEWORKS REPORT

### THE @LOOKUP FUNCTION AND OTHER **APPLEWORKS TIPS**

A guide to the @LOOKUP function in the spreadsheet module, suggestions for using AppleWorks effectively, answers to AppleWorks questions from our readers, and another approach to creating multicolumn text

### **EDUCATION**

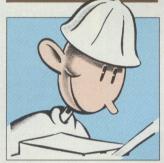

# THE LEARNING CURVE

BY DAVID D. THORNBURG Part 2 on the possibilities of Prolog, a computer language that can draw inferences

# A + TEACHERS' TOOLBOX

Which of the thousands of educational programs are worth your time and money? To find out, consult this monthly guide to educational software. This month's installment features health and nutrition software.

### GRAPHICS

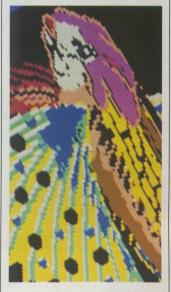

# SPEAKING OF GRAPHICS

BY ROBERTA SCHWARTZ AND MICHAEL CALLERY This month, Schwartz and Callery offer a forum in which Activision responds to commonly asked questions about Paintworks Plus.

#### **GRAPHICS GALLERY**

A face, a fish, a whale, and a wail

#### RECREATION

GAMEPORT

## BY BOB LINDSTROM

Ladies and gentlemen, meet the next president of the United States! Also this

month. "GamePort" columnist Bob Lindstrom goes bargain hunting.

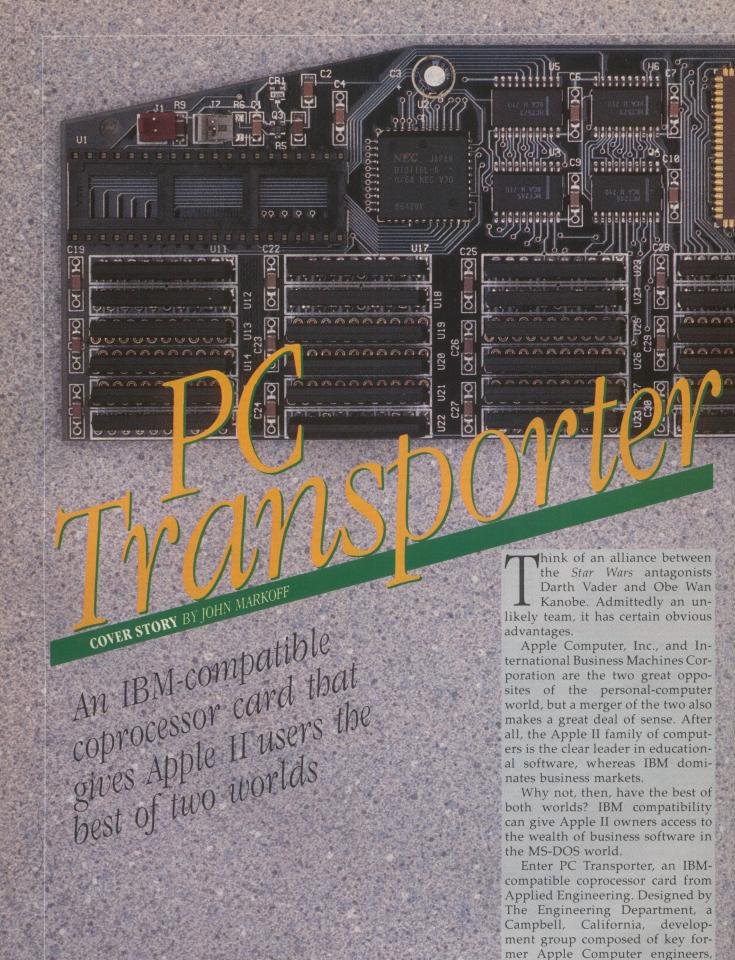

PC Transporter (which was codenamed Little Blue) is a combination

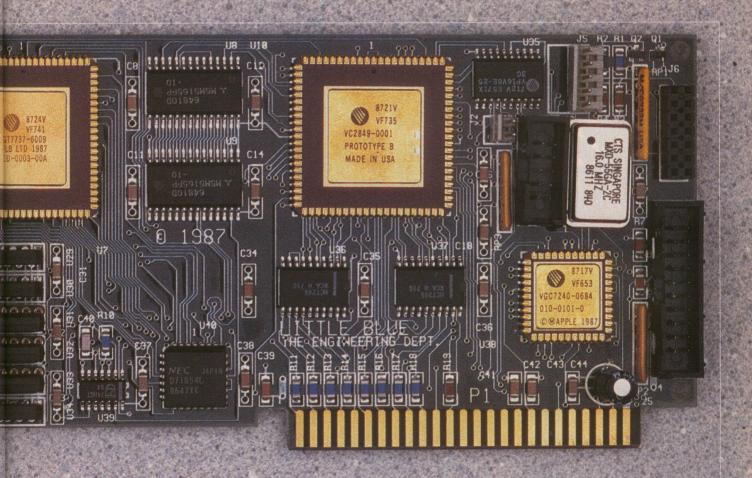

of hardware and software—including a set of utility programs—that adapts an Apple II Plus, IIe, or IIGS to the IBM PC and PC/XT world.

Plug PC Transporter into your Apple, and you have an inexpensive IBM-compatible computer that runs the major MS-DOS packages, as well as a large RAMdisk that increases the power of your Apple and a simple means of transferring program data between the IBM MS-DOS and Apple II ProDOS

Even better, an Apple II with PC Transporter runs faster than a standard IBM PC, in fact almost as fast as an IBM PC/AT. The Engineering Department has chosen a low-power-consuming, true 16-bit, CMOS, 7.2-MHz NEC V30, a chip that has more than twice the speed of the standard Intel 8088 microprocessor of the IBM PC

I saw PC Transporter running the Norton Utilities benchmark program 3.5 times faster than a run-of-the-mill IBM PC with a 4.77-MHz Intel 8088 microprocessor. The faster processor speed,

# An Apple II with PC Transporter runs faster than a standard IBM PC.

along with PC Transporter's 16-bit disk-drive port, to read from and data bus (vs. the 8088's 8-bit bus), makes this speed possible. (Other benchmarks also show the speediness of PC Transporter. Watch for a complete performance review in an upcoming issue of A + .)

Besides speed, the PC Transporter has a range of other features:

The PC Transporter board includes a socket for an Intel 8087 math coprocessor. The 8087 dramatically speeds operations such as recalculating spreadsheets.

Fully configured, the PC Transporter card offers a total of 768K of RAM that you can reconfigure as a RAMdisk when using PC Transporter while running Apple II software. This setup lets the Apple-Works 2.0 desktop, for instance, show 750K of work space.

With PC Transporter, you can

easily translate documents between ProDOS and MS-DOS by using an MS-DOS conversion utility from The Engineering Department. It is even possible to use an Apple 3.5-inch disk drive, connected directly to the PC Transporter write to specially formatted disks, which can then be directly transferred to the new breed of IBMcompatible portable computers, including the Toshiba T1100, Zenith 181, and NEC Multispeed. PC Transporter is also designed to be compatible with the 3.5-inch disk drives in IBM's new PS/2 series of

est of all, perhaps, PC Transporter allows you to retain your existing Apple II peripherals. You can use most Apple II monitors (both color and monochrome), printers, and harddisk drives, rather than having to buy PC-compatible peripherals. To add MS-DOS compatibility, all you need is the PC Transporter package and a single floppy-disk drive that can read PC-formatted diskettes.

# PCansporter

(You will also need an IBM-style keyboard if you have an Apple II Plus.)

Bringing together two computers as radically different as the Apple II and the IBM PC is a first-class engineering challenge. Although cloning the IBM PC is now common—hundreds of IBM-compatible models are on the market—obtaining the same functionality inside an Apple II requires a more sophisticated approach.

It also requires the expertise of engineers intimately acquainted with both Apple II and IBM hardware and software. The Engineering Department has drawn together the talents of a group of

# PC Transporter lets you retain your existing Apple II peripherals.

veteran Apple engineers: Cliff Huston was one of Apple's earliest employees—he helped Steve Wozniak design the disk controller for the Apple II; his brother Dick joined Apple as its first full-time programmer and 25th employee and wrote the ProDOS operating system; Wendell Sander, chief Apple III designer, also designed the Integrated Woz Machine (IWM) chip; Bob Lashley designed modems and local-area networks at Apple; and Peter Quinn was the engineering project manager for the Apple IIe and IIc. It's an impressive group.

ilicon Valley is the best place in the world to undertake a project as complex as creating PC Transporter. Not only is it possible to find engineers who understand the fundamentals of PC design, but the most advanced semiconductor-design houses are here as well. The members of the Engineering Department have taken circuitry that originally required dozens of separate offthe-shelf chips and squeezed it down so that it now fits comfortably on a single plug-in board (see "PC Transporter Gets Small," this page). The hardware they couldn't fit on the board they have imitated

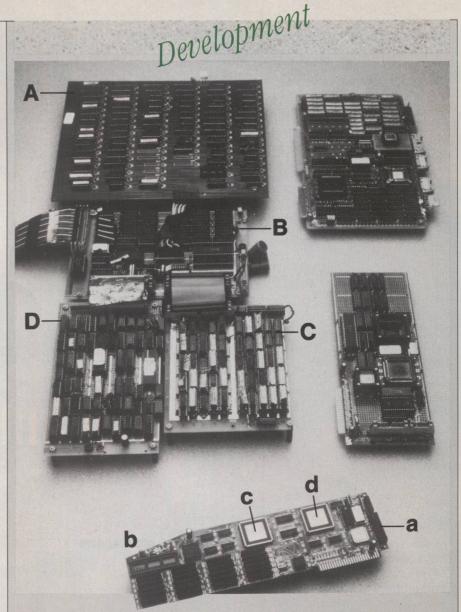

# PC TRANSPORTER GETS SMALL

ike any other circuit board, PC Transporter started out large and got small. The photograph above shows PC Transporter in several stages of development, starting at the upper left and moving clockwise to the bottommost board—the finished product. On the left are four subboards (A–D) that were built in the late summer of '86 and linked together to form this early prototype. (The original prototype, not shown here, was built a year earlier to test the product concept.)

A is an early version of the disk controller, which has since been scaled down to the pint-size controller chip (a) on the finished board. B is the motherboard that contains the RAM, CPU, and math coprocessor, as well as the logic that buffers between the IBM and

Apple worlds; it corresponds to b on the completed PC Transporter. C is the ancestor of the "glue" chip (c) that combines the miscellaneous circuitry from the two systems. And D is what eventually became the custom video chip (d).

In the upper right-hand corner is the first "wire-wrap" version of PC Transporter, meaning the first incarnation of the product in which all the various components reside on the same board. The Engineering Department came up with this board in early 1987.

Midway down the right-hand side is the next iteration of PC Transporter, which came into the world in the spring of this year. If you look closely, you'll notice that it has drastically fewer chips than does its immediate predecessor.

—Lisa Raleigh

# PCansporter

in software that runs simultaneously on the Apple II's 6502 microprocessor.

To mimic the IBM PC, The Engineering Department has chosen to shrink most of that computer's functions onto three custom chips. First, a video chip allows PC Transporter to send IBM Color Graphics Adapter (CGA) graphics to either an Apple II monochrome or an analog RGB monitor, or directly to an IBM-compatible digital RGB monitor. (The IBM monochrome monitor doesn't work with PC Transporter.)

Second, a powerful, custom, single-chip disk controller includes the functions of the Apple IWM chip (used in the Apple IIe, IIGS, and Macintosh) plus the ability to read from and write to IBM-compatible drives. The disk-controller chip allows you to connect several

# You can daisy-chain up to four drives off PC Transporter.

types of disk drives to PC Transporter. It is perhaps the most flexible personal-computer disk controller ever designed. You can daisy-chain up to four drives off PC Transporter—as many as two IBM drives and two IIGS-style 3.5-inch drives (officially called Apple 3.5 Drives). The older Apple Uni-Disk 3.5 drives can't be connected to PC Transporter. The IBM drives may be in either 5¼- or 3.5-inch format.

Finally, a third, custom, "glue" chip concentrates all the miscellaneous circuitry that normally re-

quires several dozen chips on an IBM PC motherboard. All the custom chips are attached to the PC Transporter board via a technique called surface-mount technology. The advantage to surface-mount is that it creates very reliable products, but the downside is that if the products fail, they are quite costly to repair.

s impressive as PC Transporter's custom very-large-scale integrated-circuit (VLSI) hardware is, the secret of the coprocessor board is the role the Apple II 6502 microprocessor plays in emulating all the hardware ports that normally provide I/O for an IBM PC. While running MS-DOS software, the 6502 operates in the background under the ProDOS operating system.

Every time the PC Transporter coprocessor asks for data from one of its own ports, the 6502 supplies it. The Apple emulates the functions of standard IBM chips and devices such as the 8237A DMA controller, 8259A interrupt controller, 8255A PPI (keyboard, speaker, and switches), game control (through the Apple's game port), parallel interfaces (printers), asynchronous communications (modems), and a hard disk (as a ProDOS volume or file that appears as an MS-DOS volume to PC Transporter). Perhaps most impressive is PC Transporter's emulation of the NEC 765 disk controller; without this emulation, PC Transporter would have a tough time running copy-protected IBM software. A master control program running on the Apple II translates

ious Apple peripherals. You as a user see only a maximum of 640K out of PC Transporter's total 768K of RAM, because PC Transporter uses the rest of memory for programs that help emulate a PC, as well as for the menu-driven software that helps you configure the system. For example, the Basic Input/Output System (BIOS) takes up 10K of memory, and an extension for the PC/XT fills another 10K. In a PC, the BIOS (a set of low-level software programs that mediate between application programs and the computer hard-

between PC Transporter and var-

# Peripherals

# ADDRESSING THE DISK-DRIVE DILEMMA

hen you buy PC Transporter, you must also acquire an IBM-style disk drive in order to run IBM software or to load IBM programs and transfer them to an Apple 3.5 drive. To make life easier for its PC Transporter customers, then, Applied Engineering is also selling IBM-compatible drives. These are not just off-the-shelf IBM-type disk drives; they are specially modified to work in an Apple/IBM setup.

The Applied Engineering drives come in a box that's the same size as that of the older Apple Disk II. You can get one or two half-height drives in a single box. The drives come with their own power supply, which relieves the Apple II power supply from the extra load, and also have a little circuit board built in that protects your Apple in case you shut it off but forget to turn the power off on the drives.

The most critical feature, though, is the arrangement of the cable connectors. A standard IBM-style drive comes with a 34-pin connector with which you're supposed to hook up the drive to the computer. Unfortu-

nately, that's not the right pin configuration to connect with PC Transporter, which was designed to let you connect either IBM-style or Apple GS-style drives to it. Thus, PC Transporter favors the Apple pin configuration and has a DB-19 (19-pin) connector for disk drives—and so does the disk-drive set from Applied Engineering.

The back of the drive box also has a DB-19 connector for daisy-chaining Apple 3.5 drives. The drives' internal circuitry has daisy-chain logic built in so that it knows how to handle up to four disk drives.

Of course, you can wire your own cables and connectors for hooking an IBM-type drive to PC Transporter, but you run the risk of blowing the disk-controller chip on the PC Transporter board if you get the wiring wrong. The price for all this equipment is not especially cheap: \$239 for a one-drive box and \$349 for two. If the functionality of PC Transporter appeals to you, though, the price is probably worth the headaches you'll avoid.

—Lisa Raleigh

# **HOT NEW PROGRAMS!**

Public Domain and Shareware

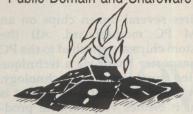

### For the Apple II Family

| CAD                                                                                       |
|-------------------------------------------------------------------------------------------|
| ☐ 310/311/312 CAD and graphing pkg \$15                                                   |
| Education                                                                                 |
| □ 062 Alphabet, spelling, word games\$5                                                   |
| ☐ 064 Drills: typing, spelling, states \$5                                                |
| ☐ 066 Teaching aids: grader, averager,                                                    |
| make and print tests\$5                                                                   |
| Geography, fractions/decimals \$5                                                         |
| □ 085 Elementary math drills:<br>+,-,×,÷, 23 levels                                       |
| +,-,×,÷, 23 levels\$5                                                                     |
| hi res graphics (or make own quizzes) . \$5ea.                                            |
| 501 Teacher's Q/A test, word puzzle\$5                                                    |
| ☐ 501 Teacher's Q/A test, word puzzle \$5 ☐ 502 Flash cards, speed reading, Spanish . \$5 |
| ☐ 505 Grammar Quest II adventure game .\$5                                                |
| ☐ 505 Grammar Quest II adventure game .\$5 ☐ 602 Genetics, anatomy, biology \$5           |
| ☐ 605 Learn about motion, acceleration \$5                                                |
| Word Processing                                                                           |
| □ 037 Freewriter (II+ needs paddles or joystick) \$5                                      |
| Tutorials                                                                                 |
| □ 000 BASIC tutorial                                                                      |
| Art                                                                                       |
| 023 Make drawings, paint w/colors \$5                                                     |
| □ 026/027 Make animated art movies! \$10                                                  |
| Geneology                                                                                 |
| ☐ 194 Family Tree—Create your own                                                         |
| for only                                                                                  |
| Business/Home                                                                             |
| 039 G/L, 15 financial programs \$5                                                        |
| ☐ 056 Check balancer w/documentation\$5 ☐ 057 Omnifile database w/doc.(shareware) .\$5    |
| 402 Sales Portfolio, market value \$5                                                     |
| 402 Sales Fortiono, market value\$5                                                       |
| 406 Address and Telephone Database                                                        |
| w/ramdrive (shareware)\$5                                                                 |
| Communication                                                                             |
| ☐ 260/261 Bulletin board system w/doc\$10                                                 |
| ☐ 262/263 Down/upload—Hayes utilities\$10                                                 |
| Games                                                                                     |
| ☐ 119 CU ★ BIT, Cribbage, text advent \$5                                                 |
| ☐ 123 Missile Command, Star Trek, Life \$5                                                |
| 124 English dice game, space orbit, etc\$5                                                |
| ☐ 126 Anti-Gravity—Fast action—Addictive! \$5                                             |
| Music                                                                                     |
| ☐ 186 Music Maker/text editor w/doc \$5                                                   |
| Passion                                                                                   |
| 190/191 Graphic displays, adults only . \$10                                              |
| Programming                                                                               |
| ☐ 370 BASIC algorithms (shareware) \$5                                                    |
| Utilities  213 Best of Utilities\$5                                                       |
| ☐ 213 Best of Utilities                                                                   |
| 244 30 useful disk & programming util. \$5                                                |
|                                                                                           |
| Book: 150 pg. directory of disks \$6.95                                                   |
| 1 Yr. Membership: Qtrly bulletins,                                                        |
| discounts plus directory \$20                                                             |
|                                                                                           |

# SPECIAL! Any 6 disks plus Apple directory 1 Yr. Membership

| Add \$4  | shippir | ng for disk | orders, or | \$2 if ordering |
|----------|---------|-------------|------------|-----------------|
| director | y only. | California  | orders add | sales tax.      |

| Enclosed \$ | by $\square$ Check | UVISA I MO |
|-------------|--------------------|------------|
| Card no.    | n cana tor se a    | Exp        |
| Name        | A safran rem       | 210 40 105 |

City\_\_\_\_State\_\_Zip

THE PUBLIC DOMAIN

EXCHANGE

800-331-8125
In California

408-496-0624
2074C Walsh, Ste. 518, Santa Clara, CA 95050
We Carry Print Shop Graphics
DEALER INQUIRIES INVITED

CIRCLE 190 ON READER SERVICE CARD

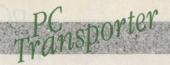

ware) permanently resides in readonly memory (ROM). BIOS resides in RAM to save cost and enhance flexibility. Since you load it from disk, rather than burning it into ROM, the task of updating BIOS in the future is simplified.

**Starting PC Transporter** 

To start PC Transporter, you must first load the ProDOS operating system and then run the PC Transporter program on the Apple from the same disk. The PC Transporter program initiates a sequence that begins with a simple series of menus for configuration (see below). Once you set up PC Transporter to match your system software, the special driver programs load into Apple II memory, and then the BIOS from the disk loads into PC Transporter's own RAM memory.

ou configure PC Transporter by using a program that you can also access any time PC Transporter is running by holding down the Shift key and pressing Caps Lock twice. It is a ProDOS application running on the Apple II that lets you select items such as printers and printer interfaces, video displays, and communications equipment; set PC Transporter's ports to match standard ports on a PC; adjust settings similar to those set by switches in a PC; set memory configurations; and configure disk-drive arrangements. This "control panel" consists of menus that allow you to load specific drivers, which are ProDOS control programs that govern the devices attached to PC Transporter. Once you set up your configuration, you can save it to your boot disk, which PC Transporter subsequently reads every time you start it. There is also an auto-configure option.

The most challenging aspect of using PC Transporter may be the actual task of installing it in your Apple. Part of the task is straightforward. You can put the PC Transporter card into any of your Apple II's expansion slots (the highernumbered the better), except the auxiliary slot on the IIe, the memory-expansion slot on the IIGS, or slot 0 on the II Plus. After you've installed the card, the more ardu-

ous task is connecting it to its lifesupport system through a series of cables and connectors. Separate cable kits are available for the Apple IIe and IIGS. (At press time, Applied Engineering said it would probably bundle these cables with the PC Transporter card as well as provide them separately.) You need an additional cable to connect a II Plus to an IBM-compatible keyboard.

For the IIe, the connections include a speaker connector and an optional keyboard connector that lets you add an IBM keyboard. If you don't opt for the latter, you must connect your IIe keyboard cable to the PC Transporter card. In

# The engineering feat of PC Transporter's designers is impressive.

addition, there's a composite video jumper that you need if you are using an Apple monochrome composite monitor, plus a 19-pin diskdrive port and an optional analog RGB connector port. The II Plus setup is similar, except that you must add an IBM-style keyboard to use PC Transporter because the II keyboard doesn't Plus have enough possible key combinations to simulate an IBM keyboard. With the IIGS, you don't need to worry about the keyboard, speaker, and video-jumper connections, but you must use a video converter that translates PC Transporter's digital video signal into analog for the IIGS's RGB monitor.

#### The Monitor

PC Transporter works with one out of three graphics-hardware devices that IBM PC-compatible computers use. Currently the most popular Personal Computer graphics standards are the monochrome text-only mode (Monochrome Display Adapter), high-resolution color (Enhanced Graphics Adapter), and low-resolution color (Color Graphics Adapter).

Although EGA is considered the optimal mode in the IBM world, PC Transporter uses CGA because it is a lowest common denomina-

# PC Pransporter

tor. Still, it provides adequate resolution with a good monitor. If you have a standard Apple II composite monitor such as the Apple Monitor III or Monitor II, programs running on PC Transporter will appear in the Color Graphics Adapter mode. In this case, a simple gray scale is mapped onto the color output, meaning that you get a monochrome image.

You can also use PC Transporter with a PC-compatible digital RGB monitor. If you have an Apple RGB monitor, you can also use it, but you need a special converter to let PC Transporter work with an analog RGB monitor. If you have two video displays connected when you're using PC Transporter, you can switch back and forth between monitors.

### **Disk Drives**

PC Transporter's design elegance is evident in the single-chip form of the disk controller, which normally takes up an entire expansion card in most PC-compatible computers. The engineering feat of PC Transporter's designers is particularly impressive because PC-compatible disk drives and Apple disk drives use two entirely different recording methods to store information on diskettes.

PC-compatibles employ a method called Modified Frequency Modulation (MFM), whereas Apple-compatible drives use a different technique called Group Code Recording (GCR). Another complication is that the ProDOS and MS-

# PC Transporter makes a great deal of sense for practical reasons.

DOS operating systems have very different internal structures. To surmount these obstacles, The Engineering Department had to design an extremely flexible disk controller.

As a result, you can simultaneously connect up to four floppy drives directly to PC Transporter: up to two PC-compatible 5¼- or 3.5-inch drives and up to two Apple "Unified" disk drives (meaning the "universal" drives that can work with both the IIGs and the Macintosh). Additionally, you can use a PC-compatible drive as a ProDOS volume when running in the Apple II mode and similarly use a 143K Apple 5¼-inch drive as an MS-DOS volume.

You can also transfer MS-DOS files from ProDOS in order to move data between the Apple II and PC worlds. A special MS-DOS utility program permits you to transfer MS-DOS files on disk drives connected to PC Transporter to and from ProDOS files. File formats are a limiting factor, but AS-CII (text) files are easy to transmit from one environment to another.

PC Transporter permits you to access an Apple-compatible hard-disk drive as a PC-formatted hard-

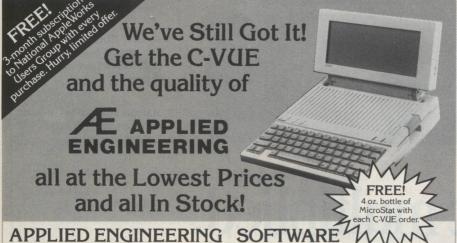

| GS-RAM, 1.5 Meg          | \$269.00 |
|--------------------------|----------|
| Z-RAM Ultra 1, 512K      | 189.00   |
| Z-RAM Ultra 2, 1 Meg     | 289.00   |
| Z-RAM Ultra 3, 1 Meg     | 339.00   |
| GS-RAM PLUS, 1 Meg       | 349.00   |
| GS-RAM PLUS, 2 Meg       | 498.00   |
| RamFactor, 1 Meg         | 269.00   |
| RamWorks III, 1 Meg      | 239.00   |
| Serial Pro               | 119.00   |
| RamCharger for RamFactor | 129.00   |
| TransWarp                | 209.00   |
| TimeMaster H.O.          | 74.00    |

(additional AE items in stock)

### **PORTABLE SYSTEM**

//e High Output Power Supply

| PUNIABLE SIGILI                     | 1        |
|-------------------------------------|----------|
| C-VUE LCD Flat Monitor for //c      | \$299.00 |
| C-VUE LCD for Laser 128             | 338.00   |
| Prairie Power System, Battery Pack  |          |
| (8 Hr. UPS) & Carrying Case         | 139.00   |
| //c Power Cigarette Lighter Adapter | 24.95    |
| //c Power Extension Cable           | 16.95    |
| //c Power Y Adapter                 | 18.95    |
| World Port 1200 Portable Modem      | 179.00   |
|                                     |          |

#### SoftSwitch (GS Program Switcher) \$ 39.00 AppleWorks 1.3 179.00 Locksmith 6.0 (Reduced!) 59.00 Copy II Plus 37.95

Pinpoint StarterPak (GS) 119.00 Bag of Tricks 2 49.95

### **HARDWARE**

| //e Enhancement Kit \$62               | .00  |
|----------------------------------------|------|
| //c Detachable Numeric Keypad 99       | .00  |
| //c System Clock (external) 48         | .00  |
| L.A. 20 Meg SCSI Hard Drive (Mac+) 650 | 00.0 |
| Sider 10 Meg (//e, GS) 575             | .00  |
| Sider 20 Meg (//e, GS) 645             | .00  |
| AB Switch Box (Serial/Parallel) 29     | .00  |
|                                        | .00  |
| 5.25 DSDD Disks, 10 pak (with order) 8 | .99  |
|                                        | .99  |
| Top Notch Disk Notcher 12              | .95  |
| C-VUE Travel Kit (protective           |      |
| cover, lens cleaner, lubricator) \$14  | .95  |

- Next-day delivery available
- If you don't see it, CALL US!

MasterCard and VISA accepted Prices subject to change without notice

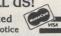

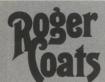

Phasor

P.O. Box 171466 San Diego, CA 92117 ORDERS ONLY: 1-800-438-2883 (7 days, 8 am-5 pm PST) (AK, HI, & outside CA)

## All Prices FOB San Diego

129.00

CALL (619) 274-1253 (within CA & outside U.S.) for FREE • Technical Support • Appleworks Support and • Price Quotes on all Apple Products

CIRCLE 109 ON READER SERVICE CARD

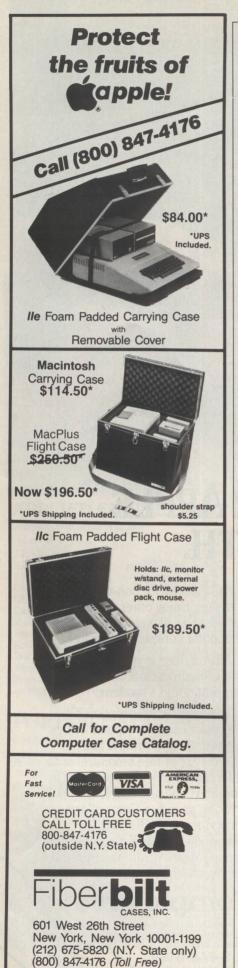

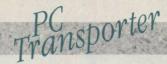

disk drive for use by PC-compatible programs. To do so, you first need to prepare the Apple disk by using a selection from the setup menu, which allows you to set aside space on the hard-disk drive, actually creating a special ProDOS file on the disk. To PC Transporter, the file looks like a hard-disk MS-DOS volume on which you can then format and store data. Disk performance is not comparable to the performance of the fastest hard-disk drives available for PCcompatible computers, but using this setup is significantly faster and more convenient than using floppy drives.

The Keyboard

If you have an Apple IIe or a IIGS, you can use the Apple keyboard and emulate a standard IBM PC keyboard through keystroke combinations. If you have an Apple II Plus, you will need an attached IBM PC-compatible keyboard. The PC Transporter card has a special port that can connect to a separate IBM-type keyboard. The problem, of course, lies in the fact that the Apple has fewer keys than the IBM PC. Consequently, PC Transporter interprets Apple key combinations as IBM keystrokes (such as the equivalent of function keys) by requiring you to press certain key combinations that are as easy to use as possible. The PC Transporter card has a jumper connection to the Apple II keyboardcontroller chip. The provides separate status for keys, such as the Control key, that are not reported as separate keys through the usual Apple software interface.

Having It Both Ways

PC Transporter is a new alternative for those who have been tempted by the IBM software "standard" but who feel their heart still remains with Apple. It also makes a great deal of sense for practical reasons. It's faster than a PC, it costs less than most clones, and it provides the convenience of easily moving data between the Apple II and IBM formats. Also, consider that buying another computer would take up more than twice the desk space.

When I saw PC Transporter ear-

lier this year, it was still in prototype form, so I could not tell if it would be 100% compatible with the PC world. Its developers aim to make PC Transporter capable of running 99% of all programs written for the IBM PC class of computers, however. Watch for A+'s upcoming performance-and-compatibility review to see how well it measures up.

John Markoff has been an editor for both Byte and InfoWorld. He is now a technology reporter for The San Francisco Examiner.

### INTERNATIONALLY AVAILABLE

Applied Engineering won't be selling PC Transporter internationally, so if you're interested in the product but you're not in the U.S., you'll need to contact Vortex Corp., 10061 Bubb Road, Cupertino, CA 95014 USA; FAX number (408) 733-9776. Incidentally, Vortex won't be using the name PC Transporter. Instead, it will call the product II Blue.

—Lisa Raleigh

# V I T A L S T A T I S T I C S

PC TRANSPORTER

A plug-in card that lets vi

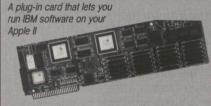

CPU: Apple II Plus, IIe, or IIGS RAM: 64K

DISK DRIVES: At least one Apple-compatible disk drive (Disk II, 5¼-inch drive, or Apple-compatible 3.5-inch drive running off a disk controller separately from PC Transporter) and at least one PC-compatible disk drive (5¼-inch double-sided/double-density or 3.5-inch drive, to connect to PC Transporter)

OPERATING SYSTEM: ProDOS; IBM PC-DOS or Microsoft MS-DOS Version 2.0 or greater (must be purchased separately); PC-compatible keyboard (for Apple II Plus)

**COPY-PROTECTION: No** 

MOUSE: Works with AppleMouse

LIST PRICE: \$499 (At press time, Applied Engineering said this price would probably include cable kits, which would also be sold separately for the Ile and Ilos for \$40–\$50.)

Applied Engineering P.O. Box 798 Carrollton, TX 75006 (214) 241-6060